## **Tema 11**: Recursividad

## **Indice**

- **1. Introducción**
- **2. Funcionamiento de una función recursiva**
- **3. Ejemplos**

Algoritmo de ordenación quicksort

## **1. Introducción**

- La recursividad es el proceso de definir algo en términos de sí mismo (definición circular)
- Un lenguaje de programación permite recursividad cuando una función puede llamarse a sí misma

$$
1 \quad \text{si} \; n = 1
$$

Factorial (n)

 $\left\langle n^*$  Factorial(n-1) en caso contrario

- En toda definición recursiva debe existir un caso base y un caso recursivo
- Además el caso recursivo debe acercarse o "converger" en el caso base.

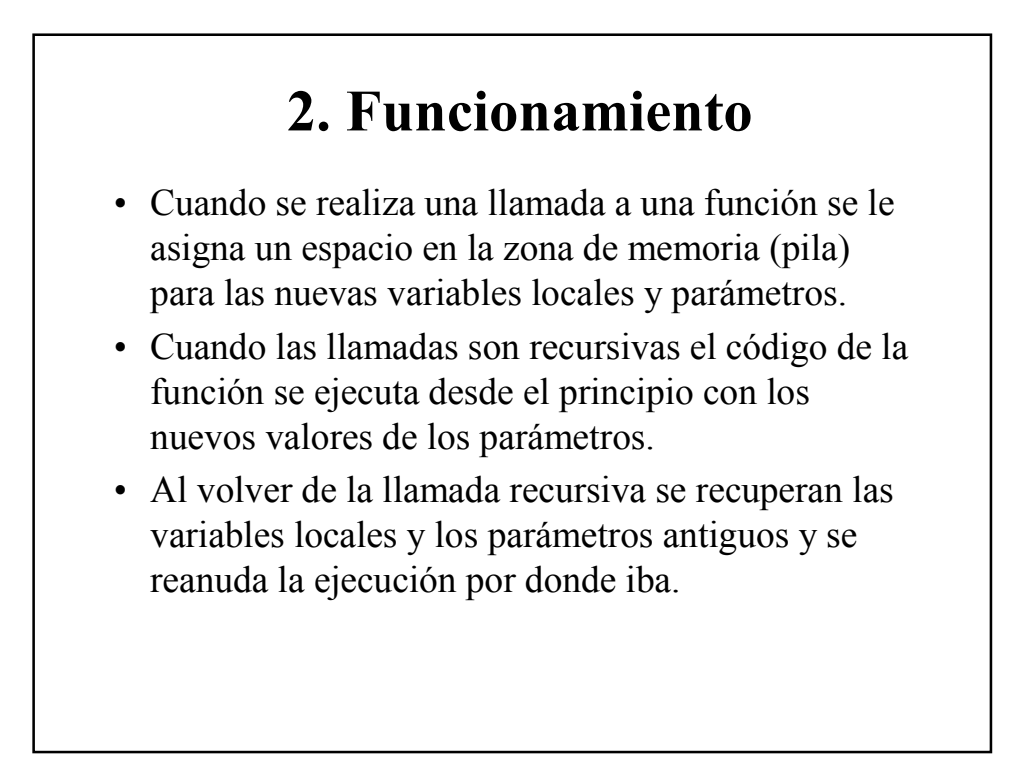

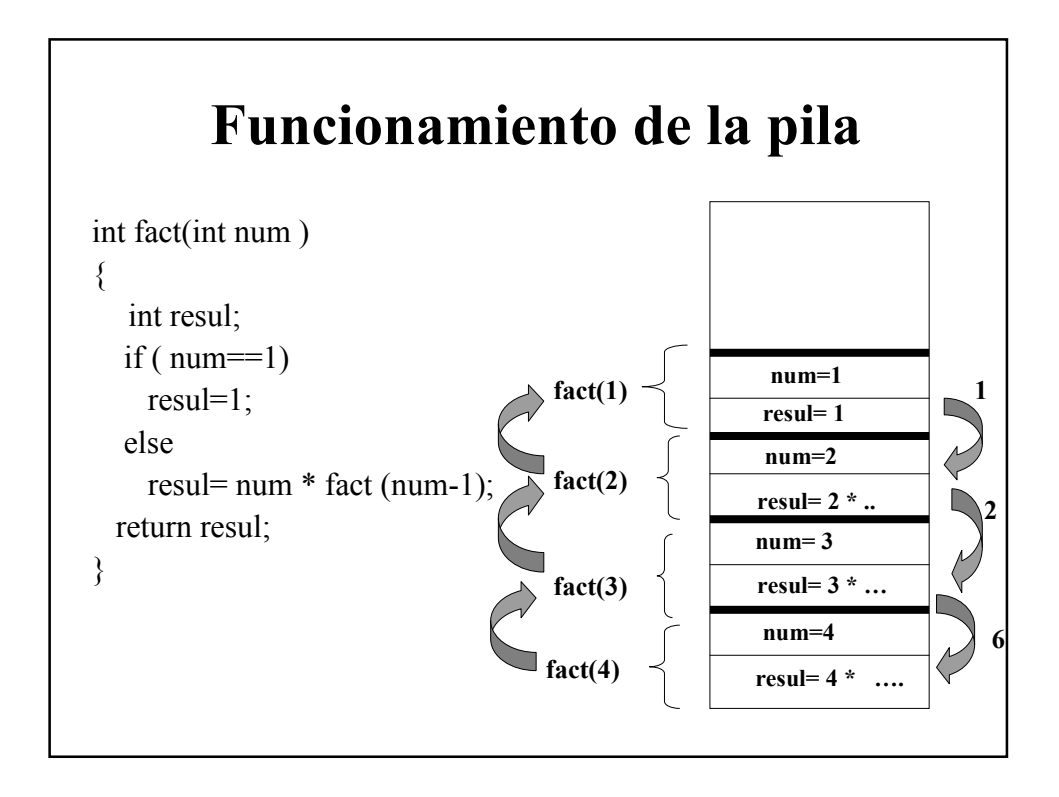

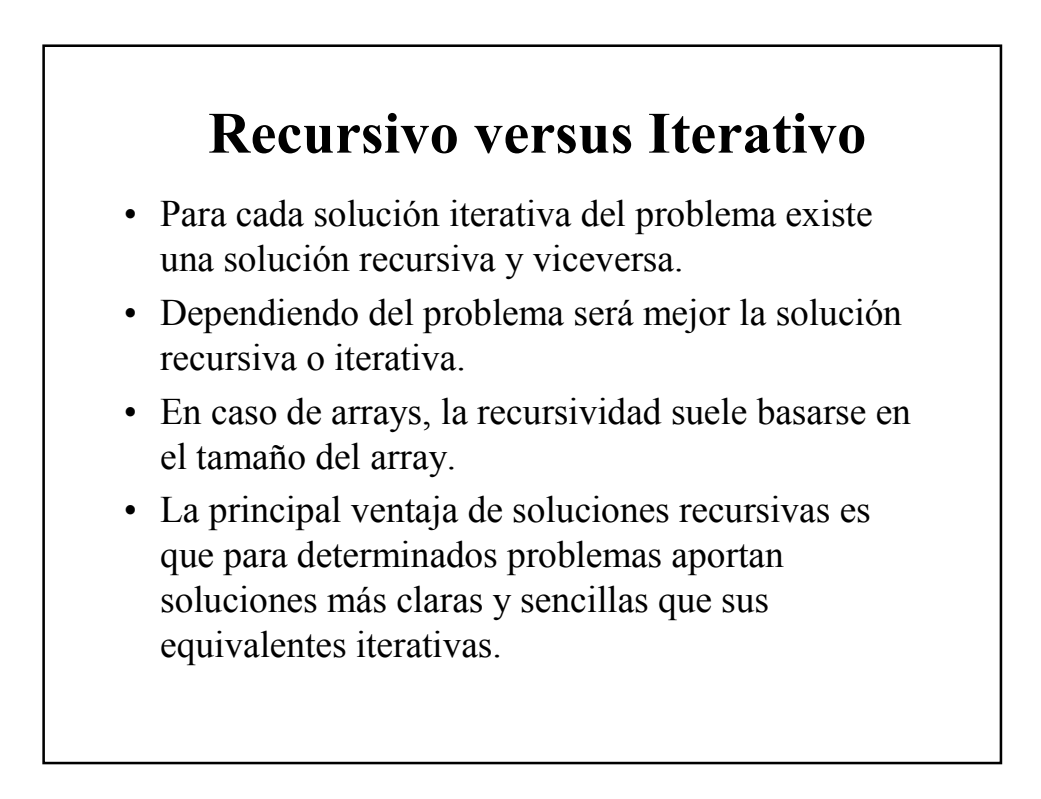

## **3. Ejemplos**

- Calcular la potencia de un número b elevado a un exponente e (ambos positivos)
- CASO base

 $e=1$  potencia (b, e) = b

• CASO RECURSIVO

potencia(b,e) =  $b^*$  potencia (b, e-1)

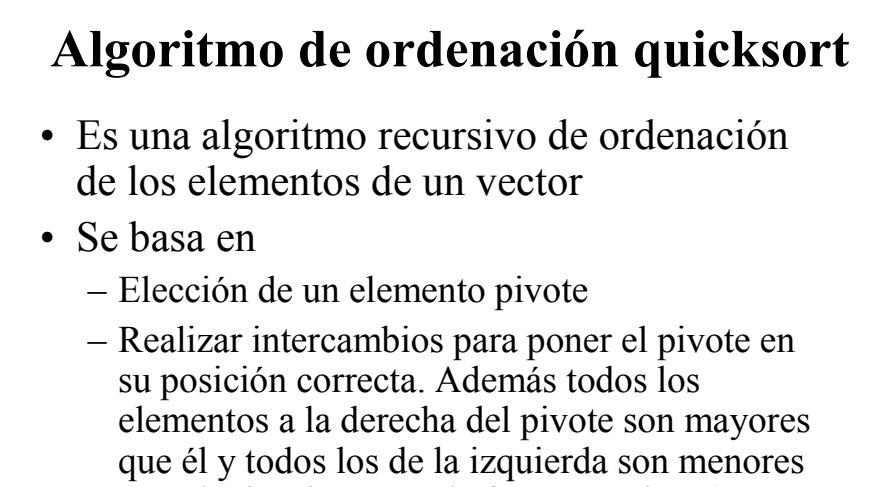

- que él (si ordenamos de forma creciente).
- Ver quicksort.cpp